#### [Logiciel](https://nfrappe.fr/doc-0/doku.php?id=tag:logiciel&do=showtag&tag=Logiciel)

# **Cpu-X : infos sur votre matériel**

# **Pré-requis**

# **Installation**

**Installez**<br>*<u>cpu-x</u>* 

...@...:~\$ sudo apt install {cpu-x}

# **Configuration**

## **Utilisation**

## **Désinstallation**

#### **Voir aussi**

**(fr)** [https://doc.ubuntu-fr.org/connaitre\\_son\\_materiel](https://doc.ubuntu-fr.org/connaitre_son_materiel)

Basé sur « [Connaître son matériel](https://doc.ubuntu-fr.org/connaitre_son_materiel) » par doc.ubuntu-fr.org.

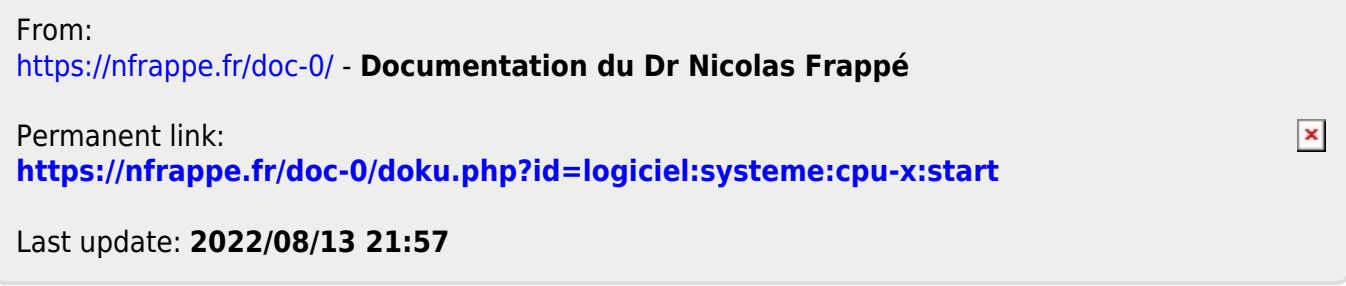